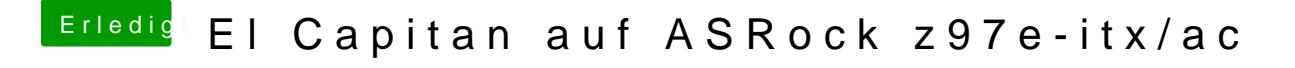

Beitrag von X3nos vom 24. November 2015, 08:42

Sorry, ich bin noch Anfänger.

Werde die Einstellungen aber umgehend durchtesten, will ja endlich vorwärts